| Assignment for summat    | ive Assessment – II 202       | 22 -23                                                                                                    |  |
|--------------------------|-------------------------------|----------------------------------------------------------------------------------------------------|--|
| Name                     | Grade - III                   | Subject – Computer                                                                                                    |  |
|                          | Syllabus – Ch- 5,7,8          | the state of the state of the s |  |
|                          |                               |                                                                                                    |  |
|                          |                               |                                                                                                    |  |
| Q.A) Choose the correct  | option and underline the ri   | ght answers:                                                                                                    |  |
| ,                        | that holds a set of command   |                                                                                                    |  |
| ii ii i coungului surip  |                               | s arranged in groups.                                                                                                    |  |
| a. Window                | b. canvas                     | c.Ribbon                                                                                                    |  |
| 2 Which tool is used to  | aget a glagor view of an imag | 70 <sup>2</sup>                                                                                                    |  |
| 2. Which tool is used to | get a closer view of an imag  | ge:                                                                                                    |  |
| a. Color picker tool     | b. m <mark>agni</mark>        | fier tool c. Fill with color                                                                                                    |  |

| 3. LO        | GO Language is       | 1                               |                        |
|--------------|----------------------|---------------------------------|------------------------|
|              | Graphic oriented     | b. Easy for beginners           | c.Interesting for kids |
| 4. Whi       | ich of the following | is not a command button in logo | ?                      |
| a. Sta       |                      | b. edall                        | c. Halt                |
| 5. Wha       | at can be used to m  | ove the turtle Backward with 50 | steps?                 |
| a. <b>BI</b> |                      | b. –BK 50                       | c. Both a and b        |
| 6 Wh         | at is the use of min | imize hutton?                   |                        |

- a. close the Paint windowb. hide the Paint windowsc. enlarge the Paint window7. Instructions or commands to move the turtle are called ?
- a. **Primitives** b. Program c. MAW LOGO

8. Which command turns the turtle in any direction, clockwise to its home positions?

- a. **SETH** b. Step c. HOME
- 9. Which of the following will you use to move a sprite backwards from its present Position?
- a. **Move 10 steps** b. move -100 steps c. turn 15 degrees
- 10. Which of the following positions is called the turtle's home?
- a. Top-right corners of the screen b. Center of the screen c. Top-left corner of the screen
- 11. Where you type logo primitives?
- a. On the main screenb. the command input box.c. In the command recall list box12. What will you do to execute a script?
- a. Right click b. Click c. **Double- click 13. LOGO is a**

| a. Application                     | b. Computer language                              | c. None of the above |
|------------------------------------|---------------------------------------------------|----------------------|
| 14. Which steps do you fo          | ollow to come out of Scratch?                     |                      |
| a. File -> Quit                    | b. File □ Close.                                  | c. File □Exit        |
| 15. Bk command moves t             | he turtle?                                        |                      |
| a. Forward                         | b. Right                                          | c. <b>Backward</b>   |
| Q.2 Fill in the blanks.            |                                                   |                      |
| 1. A small graphic that m          | nay be moved on screen is called a sprite         | in),                 |
| 2. A small triangle that d         | raws a line when it moves is called <b>turtle</b> |                      |
| 3. The paint program prov          | vide different shapes and tools                   |                      |
| 4. The enter key is used t         | o <b>execute</b> a primitive.                     | 17                   |
| 5. The ST primitive make           | es the turtle <u>visible.</u>                     | 53                   |
| 6. A large white area on the       | he screen is called stage in scratch              |                      |
| 7. The Home command b              | rings the turtle in theo                          | of the screen.       |
| 8. The block descriptions          | area lists the <u>eight</u> categories of blocks. |                      |
| 9. Paint is an <b>inbuilt</b> app  | lication of Windows operating system.             |                      |
| 10. By default <b>cat</b> sprite a | ppear on the stage.                               |                      |
| Q.3 Write T for true and           | F for false.                                      |                      |
| 1. Scripts are executed fr         | rom the top to the bottom.                        | [ ✓ ]                |
| 2. In Scratch, all of the a        | ction takes place on the stage.                   | [ ✓ ]                |
| 3. The commander wind              | ows holds the command button only.                | [ X ]                |
| 4. In LOGO, calculation            | can't be performed.                               | [ X ]                |
| 5. The green flag allows           | you to start your main programs.                  | [ ✓ ]                |
| 6. The turtle can moves            | Forward and Background                            | [ ✓ ]                |
| 7. The CS primitive clea           | rs the recall list box.                           | [ X ]                |
| 8. The wait block gives J          | pause for 1 second.                               | [ X ]                |
| 9. The stage is 480 units          | wide and 360 units tall.                          | [ ✓ ]                |
| 10. The horizontal scroll          | bar allows us to scroll the page Up and Do        | own. [X]             |

## Q.4 Unscramble the following letters to form meaning words.

- 1. NIRBOB = RIBBON
- 2. PINAT = PAINT
- 3. GRPOAM = PROGRAM
- 4. ANDMMCO = **COMMAND**
- 5. DEHI TLETUR = HIDE TURTLE
- 6. WOARRFD = **FORWARD**
- 7. RITIPVISME = **PRIMITIVES**
- 8. PSIRET = **SPRITE**

## Q.5 Define the given terms.

- 1. Status bar = <u>it displays the status of document.</u>
- 2. Primitives = the commands of logo
- 3. Turtle = logo's main screen window holds a triangle
- 4. Ribbon = a rectangular strip that holds a set of command
- 5. Program = the set of primitives
- 6. Costume = a visual image of sprite
- 7. Canvas = a large white area of paint program
- 8. Sprite = any object in stage of scratch

## Q.6) Answer the following question

Q.1 Write the names of any two groups that you see on the Home ribbon?

Ans. Colour group, Shape group

Q.2 What is LOGO?

Ans. The logo is a simple and easy to learn computer programming language.

Q.3 What is the Magnifier tool?

Ans . The magnified tool is used to get a closer view of an image .

Q.4 Give names of any 4 command buttons?

Ans. Step, Halt, trace, seth, Edall

Q.5 What is Scratch?

Ans. Scratch is a computer language, it allows you to create interactive stories, animation and games.

Q.6 What is SETH command?

Ans. The SETH command turns the Turtle in clockwise direction by given numbers of degrees.

Q.7 Write the steps to start Scratch?

Ans. To start scratch, click start -> all apps -> Scratch 2

Q.8 Define the following primitives? 1)CLEAN and 2) CLEARTEXT

Ans. CLEAR -The primitive clear the main screen but does not send the turtle back to its home it stays wherever it was.

CLEARTEXT - this primitive clears the recall list box .

Q.9 How do you add a new sprite in your project?

Ans.1 Click the choose a sprite from library.

- 2. The sprite library open up. Choose a category and sprite of your choice.
- 3. Click OK to insert on stage.

Q.10 What is a sprite?

Ans . Sprite are objects or character shown on the screen in scratch.

## Q.6 (A) Identify parts of Scratch window. Write their name:-

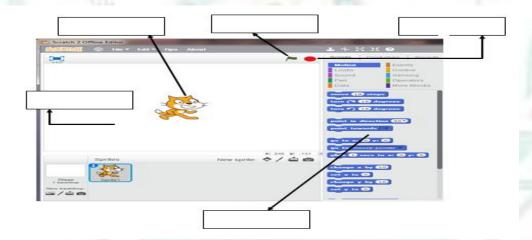

(B) Indentify the parts of paint window.

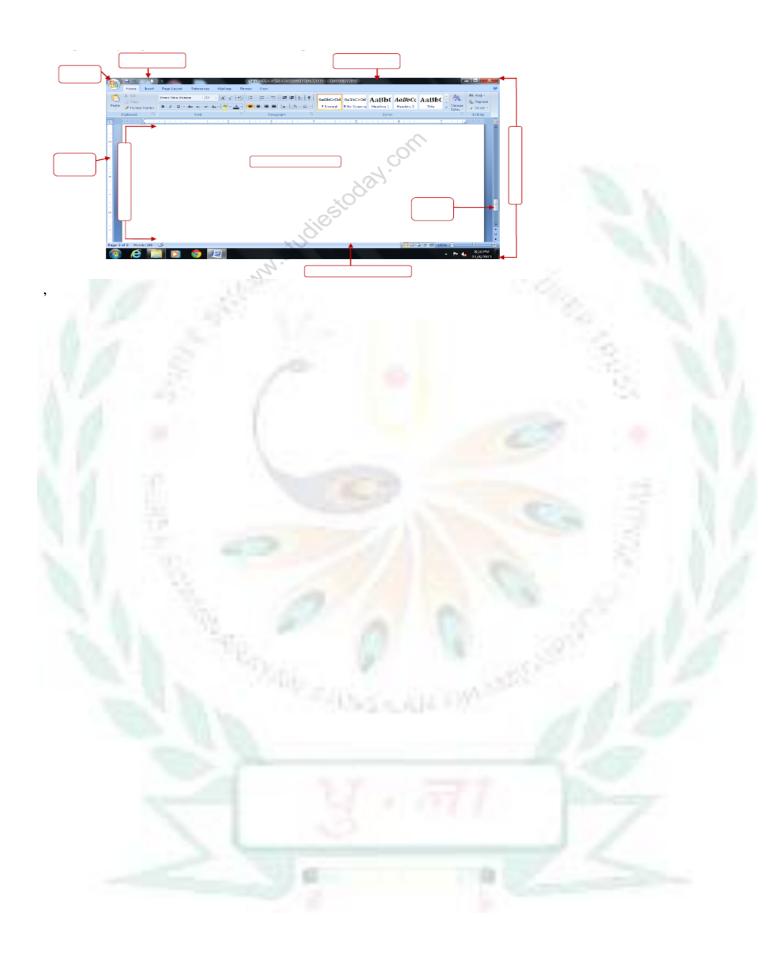